**FileScan Free Registration Code [Mac/Win] [Updated] 2022**

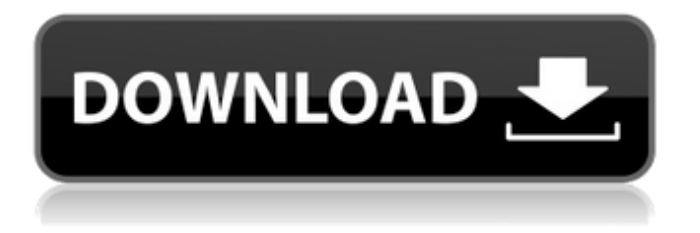

# **FileScan Crack For Windows**

• Files are scanned on the fly • Permanently stores the modified files with MD5 Hash values • Permanently stores the mtime (modified time) of all files • Permanently stores the files which have been deleted • Permanently stores the files that are locked • Permanently stores the files that are shared You can scan any folder or volume. Using the same method, you can also analyze files inside a folder or a volume and save the modified/not modified list or the deleted/not deleted list. More information about FileScan please click here. Time Map is a powerful and easy-to-use program that lets you view and monitor day, date, week, month, year, year+, and century times. The program allows users to view and analyze the amount of time a specific day, date, week, month, year, year+, or century took to happen. More Information about Time Map please click here. Meta-Info: a powerful yet easy-to-use program that let you to quickly analyze the details of photos, such as IPTC/XMP, ALTO, EXIF, EXIF Sub IFD, and EXIF Standard IFD tags. It includes many useful functions, which can be easily applied to quickly search, open, view, and edit images. The program can display EXIF tag values, display EXIF thumbnail images, open and display EXIF metadata of selected images, and view the thumbnail images of selected folder or files. Using this program, you can easily view and edit EXIF information, such as EXIF tags (EXIF IFD, IPTC/XMP, ALTO, and so on.), IPTC and ALT tags, EXIF sub IFD tags, and EXIF Standard IFD tags. More Information about Meta-Info please click here. iKanji Pro is an all-in-one keyboard input/output software that can be used to type Kanji in computers by simply typing a Kanji on a keyboard. iKanji Pro can be used to input Kanji, input Kanji keystrokes in text editing application, and output Kanji in various output formats, such as TXT, PDF, RTF, HTML, or XHTML. Other Functions of iKanji Pro: • Load/Save Kanji Keystrokes in/out. • Input/Output Kanji characters from a keyboard.

### **FileScan Activation Key [Win/Mac]**

Prerequisite: Any new installed service Description: FileScan Cracked 2022 Latest Version is a Powershell module developed by @asma to give a nice look at file changes. It must be installed on the target server and on the server which will run the scan. The method is very simple and you'll learn it step by step. First, you run a scan. After a while, you'll be able to check what happened during the scan in the history list. And the best thing about this is that you can check the detected files/folders. I'm not going to explain here how to scan a target. You can read the article on my blog. PowerShell Module Development Introduction: How to Install Run the following PS script to download and install the module. From the FileScan Cracked Accounts Module So, if you run the script and then launch the FileScan Serial Key module, you'll have to sign in and that is done on the right panel. You can do that, if you are an Admin or more experienced PowerShell user. If you are using PowerShell v2 or v3, you can just run the following command: Enable-PSWSManCombinedConfiguration -Force Set-ExecutionPolicy Unrestricted Then you can use the module. Next Steps: Here is what you need to do next. You need to run a simple scan. In most cases, the scan will be running for hours or days. But after that scan, you will be able to keep track of what happened. We will scan and then we will see everything that happened. 1. Open the history list and expand it until you see today's logs. Click on the + button to find the logs. You can see it as it appears on the image. 2. Highlight the module name and run it. The module will add the last scan to the list. Checking the History To view what happened when you ran a scan, you have to expand the module's history and check the events. Then you can check the items and process them, as we will do next. 4. After a long time, the list of items will be long. You can see the list below. This is the list of items of the last scan. You can select the items, that you would like to review and then, you can see what happened. You can also check the details 09e8f5149f

# **FileScan Crack + [Latest 2022]**

1. - Detects files and saves the file MD5 for each file. 2. - Detects files and ensures that the detected file has been modified or not. 3. - It can be activated using simple command line syntax. 4. - Supports seeking to file and range and also reporting files, directories and hidden files. 5. - It can be configured using advanced settings. FileScan was originally developed by Cybaze Group to provide NAC users with the ability to view the list of all changed files in a target folder, whether they were modified since the last file scan or not, as well as how they have been modified, and how recently they have been modified (modified, created, accessed, renamed, or moved). This project has been released as open source software. In order to use it, you must have the source code and contribute to its development. Please read the file LICENSE file included in the archive for more detailed explanation. Unite, the server management tool included in Orchestra, has long since been abandoned, and we need a replacement now. As we have much more experience with Linux and Linux tools, we choose to move to a more generic and reliable solution called Supervisor. If you are aware of any tool with comparable functions, please fork and contribute to it. Also feel free to add any features you see are missing. ManageMentor Inc supports the development of the Graphical Partition Editor Install and Configure Menu The Configure Menu which can be accessed from the Configure Menu Options screen. Layout Tab The Layout Tab allows you to change your layout settings. The Layout can be changed to show all the Text or Configuration tabs and which one shows the Layout. Sizer Tab The Sizer Tab allows you to to make sizing changes to the windows and subwindows which are used for the Graphical Partition Editor. Tabs The tabs that show the information you choose to show by default in the Graphical Partition Editor. You can select which text tab to show and which to display. You can also change which text to display in the Text tab. Windows Windows in the Graphical Partition Editor, this means the Windows in the Part

### **What's New in the FileScan?**

FileScan is a simple Windows tool which will help you to keep an eye on your files and view whether they have been recently modified or not. You can use FileScan to find out quickly whether or not a file has been modified since the last time you checked it. You can also use FileScan to quickly check if there are any corrupt or missing files on your hard drive. You don't need any technical background to use FileScan. FileScan works on all Windows operating systems, be they home users or corporations. It has been tested on Microsoft Windows 2000/XP/2003/Vista/7. FileScan Features: One-click file scanning Small size Built-in MD5 database Auto update checks Data recovery options FileScan is a small and compact Windows application. It will work on any Windows operating system and can be installed without any restrictions. Its size is typically less than 2 MB. Apart from that, FileScan has been tested on a variety of operating systems such as Windows 2000/XP/2003/Vista/7. FileScan also has several options to analyze the files which can be downloaded from FileScan website. These features include logging of scanning results and automatic downloading of new or changed files to the specified location. Another feature of FileScan which should be mentioned is its battery saving method. FileScan will automatically disable itself after 5 minutes of inactivity. This will save you from incurring unnecessary power consumption. The battery saving option can be found in the settings section of the program. FileScan main window FileScan's main window will show you a list of all the files and folders that have been scanned. You will also see whether they have been modified or not. All the file attributes will be listed as well. FileScan will not scan any hard drive which has been mounted as a shortcut or a network share, or any zip archives. These locations will not be checked at all. FileScan's scan can be configured using the settings option. You can for example scan all the files and folders in the folder, or limit it to a specified path. You can also set the number of updates to keep. FileScan will keep the database of recently scanned files on your hard drive. When it reaches 3GB of space, the database will be saved to a backup file. You can create a backup of your database using the Save Backup option. You can

# **System Requirements:**

Windows 8/8.1 or 10 1.1 GHz processor or faster 1 GB RAM 1 GB available hard disk space DirectX 11 or later 1 GB available space Sound Card Internet connection Subscription fee Watch "It has the fluidity of a badminton game and the accuracy of a ping pong match." - Daniel McLoughlin "… a spectacular launch. And that's coming from someone who, until

<https://orbeeari.com/lf-intrusion-detection-product-key-pc-windows/> <http://jasaborsumurjakarta.com/?p=3684> [http://chatroom.thabigscreen.com:82/upload/files/2022/06/u5BBghOmZuKXbenVjmla\\_08\\_40473d04d0096de0a25efd8ec5f34](http://chatroom.thabigscreen.com:82/upload/files/2022/06/u5BBghOmZuKXbenVjmla_08_40473d04d0096de0a25efd8ec5f34774_file.pdf) [774\\_file.pdf](http://chatroom.thabigscreen.com:82/upload/files/2022/06/u5BBghOmZuKXbenVjmla_08_40473d04d0096de0a25efd8ec5f34774_file.pdf) <http://newsandfly.com/?p=7255> <https://sarahebott.org/wp-content/uploads/2022/06/BlazeMeter.pdf> <https://chronicpadres.com/?p=1354> <http://jonotartvnews.com/?p=25416> <https://xn--80aagyardii6h.xn--p1ai/windows-batch-convert-to-uppercase-crack-final-2022/> <https://lots-a-stuff.com/allconverter-to-iphone-crack-with-registration-code-free-download-latest/> <https://drblaskovich.com/wp-content/uploads/2022/06/calsale.pdf> [https://www.puremeditation.org/2022/06/08/tipard-blu-ray-to-mpeg-ripper-0-9-5-crack-serial-number-full-torrent-free](https://www.puremeditation.org/2022/06/08/tipard-blu-ray-to-mpeg-ripper-0-9-5-crack-serial-number-full-torrent-free-download/)[download/](https://www.puremeditation.org/2022/06/08/tipard-blu-ray-to-mpeg-ripper-0-9-5-crack-serial-number-full-torrent-free-download/) <http://1room.dk/wp-content/uploads/2022/06/marelv.pdf> <https://halfin.ru/enterprise-financial-model-crack-free-download-pc-windows-latest/> <https://albaganadera.com/?p=2800> <https://michele-damico.com/?p=25014> [https://nightshow.pro/wp](https://nightshow.pro/wp-content/uploads/2022/06/Pocket_Control_Crack___Activation_Code_With_Keygen_For_Windows.pdf)[content/uploads/2022/06/Pocket\\_Control\\_Crack\\_\\_\\_Activation\\_Code\\_With\\_Keygen\\_For\\_Windows.pdf](https://nightshow.pro/wp-content/uploads/2022/06/Pocket_Control_Crack___Activation_Code_With_Keygen_For_Windows.pdf) [https://noubart.com/wp](https://noubart.com/wp-content/uploads/2022/06/Tomato_Clock_For_Chrome_Crack__Activation_Code_Free_Download_Updated_2022.pdf)[content/uploads/2022/06/Tomato\\_Clock\\_For\\_Chrome\\_Crack\\_\\_Activation\\_Code\\_Free\\_Download\\_Updated\\_2022.pdf](https://noubart.com/wp-content/uploads/2022/06/Tomato_Clock_For_Chrome_Crack__Activation_Code_Free_Download_Updated_2022.pdf) <https://dokterapk.com/vst-midi-control-extension-crack-serial-key-free-download-april-2022/> <https://citywharf.cn/dsp-filter-crack-keygen-for-lifetime-win-mac/> <https://clowder-house.org/wp-content/uploads/2022/06/imophil.pdf>